# **ANÁLISE COMPARATIVA ENTRE UMA REDE GEODÉSICA PLANIMÉTRICA LOCAL, PROCESSADA PELO MÉTODO DIFERENCIAL ESTÁTICO E ATRAVÉS DO POSICIONAMENTO POR PONTO PRECISO (PPP)**

*R. M. da Silva<sup>1</sup> , E. K. Nzinga<sup>1</sup> , G. Consoli<sup>1</sup>*

<sup>1</sup>Universidade do Vale do Rio dos Sinos, São Leopoldo-RS, Brasil Curso de Engenharia Cartográfica e de Agrimensura

#### **Comissão 2**

### **RESUMO**

Com o crescente aumento do número de usuários de equipamentos GNSS, para diversas aplicações, uma das preocupações está relacionada à qualidade das coordenadas obtidas no processamento desses dados. Com a disponibilização do processamento online, via site do IBGE, através do método de posicionamento por ponto preciso (PPP), isso vem sendo utilizado por muitos usuários de equipamentos GNSS, quer seja por uma questão de praticidade e/ou pela facilidade de acesso à internet. O presente trabalho teve como objetivo avaliar a acurácia e/ou qualidade das coordenadas obtidas entre o processamento dos dados GNSS, utilizando o posicionamento por ponto preciso (PPP), comparando-se com o método de posicionamento relativo estático, baseado em uma rede geodésica planimétrica local. Para comparar os resultados obtidos, dessa nova rede, foram utilizados os pontos da rede geodésica do Campus da Universidade do Vale do Rio dos Sinos (UNISINOS) em São Leopoldo-RS.

**Palavras chave:** GNSS, Posicionamento, Rede

## **ABSTRACT**

With the increasing number of users of GNSS equipment, for several applications, one of the concerns is related to the quality of the coordinates obtained in the processing of this data. With the availability of online processing, via the IBGE website, through the precise point positioning (PPP) method, this is being used by many users of GNSS equipment, either for convenience and / or easy access to the Internet. The objective of this work was to evaluate the accuracy and / or quality of the coordinates obtained between the GNSS data processing using the precise point positioning (PPP), compared to the static relative positioning method based on a planimetric geodesic network local. In order to compare the results of this new network, the points of the geodesic network of the Campus of the University do Vale do Rio dos Sinos (UNISINOS) in São Leopoldo-RS were used.

#### **Keywords:**

### 1- INTRODUÇÃO

Uma rede geodésica é formada por um conjunto de pontos materializados no terreno (denominados marcos ou vértices), sendo necessário determinar as suas coordenadas unidimensionais (altimétricas), bidimensionais (planimétricas ou horizontais) ou tridimensionais (planialtimétricas ou espaciais), vinculadas a um sistema geodésico de referência (Klein, 2014)

As redes geodésicas têm grande importância para a correta representação, administração e monitoramento da superfície terrestre e, com isso, valor geoestratégico (IBGE, 2016).

Quanto ao Posicionamento por Ponto Preciso (PPP) é uma técnica de posicionamento que remove ou modela erros do Sistema Global de Navegação por Satélite, conhecido pela sigla GNSS (Global Navegation Satelitte System), para fornecer um alto nível de precisão de posição de um único receptor.

Embora o posicionamento relativo ainda é o método mais utilizado para a determinação das coordenadas em levantamentos geodésicos de precisão, o PPP está cada vez mais em evidência, em função dos bons resultados alcançados.

Segundo Collischonn et al. (2015) o posicionamento relativo é derterminada com relação à uma base de coordenadas conhecidas, envolvendo nesse contexto a necessidade de uma linha-base, onde uma das estações deve fazer parte de uma rede.

Para muitos usuários que trabalham com dados georreferenciados, tem-se grande dificuldade de se encontrar redes locais para se fazer o posicionamento relativo, devido a falta de estrutura da base cartográfica de muitas prefeituras.

Segundo Monico (2008) a integração de métodos de posicionamento GNSS com topográficos como poligonação, irradiação, intersecção é a solução mais viável para os levantamentos cadastrais, cujas informações são de fundamental importância para atualização de uma base cartográfica.

Sendo assim, o PPP é uma solução para muitos problemas dos trabalhos de campo, que necessitem fazer a correção diferencial e obter uma coordenada georreferenciada baseada em uma rede confiável, devendo-se lembrar que a solução do PPP depende do relógio dos satélites do GNSS e das correções orbitais, geradas a partir de uma rede de estações de referência globais.

Com a disponibilização do processamento online, via site do IBGE (Instituto Brasileiro de Geografia e Estatística), o (PPP) vem sendo utilizado por muitos usuários de equipamentos GNSS, quer seja por uma questão de praticidade e pela facilidade de acesso à internet. Mas, no entanto, pode-se questionar qual a qualidade e acurácia das coordenadas obtidas com o processamento on-line pelo PPP?

#### 2 OBJETIVO

O presente trabalho teve como objetivo avaliar a acurácia e a qualidade das coordenadas obtidas entre o processamento dos dados GNSS, utilizando o posicionamento por ponto preciso (PPP), comparando-se com o método de posicionamento relativo estático, baseado em uma rede geodésica planimétrica local.

### 2.1 Localização da Área de Estudo

A área de estudo está localizada no Campus da Universidade do Vale do Rio dos Sinos – UNISINOS (figura1), na cidade de São Leopoldo, Rio Grande do Sul.

Os marcos da rede geodésica, que foram utilizados no trabalho, são os de número 18, 19, 21, 27, 31, 32 e 33 (figura 2).

### 3 MATERIAIS E MÉTODOS

#### 3.1 Materiais

Para o desenvolvimento do trabalho, foram utilizados os seguintes equipamentos e softwares:

 1 par de receptores *GNSS/RTK* (*Real Time Kinematic*) – *Hiper Lite RTK Plus* L1/L2;

 1 par de receptor GNSS/*RTK* (*Real Time Kinematic*) 900 Modelo LEICA;

- *Leica Geo-Office* Programa utilizado no processamento de dados GNSS;
- Marcos geodésicos;

 *Autocad –* Programa utilizado para plotar os pontos processados no software *Leica Geo-Office*.

#### 3.2 Métodos

#### 3.2.1 Trabalho de Campo - GNSS/GPS-RTK – Rastreamento dos Pontos Base

Para a coleta de dados de campo, com o *GNSS/RTK*, foi necessário como primeira etapa a aquisição das coordenadas dos pontos base, nesse caso utilizou-se dois marcos como referência (marcos 19 e 32), que foram rastreados por 2 horas.

Os marcos foram rastreados utilizando-se respectivamente os receptores *GNSS/RTK Hiper Lite RTK Plus* L1/L2 (marco 19) e *GNSS/RTK* 900 Modelo LEICA (marco 32), ambos em modo estático.

Com os marcos de referência rastreados executou-se o processamento dos mesmos, utilizandose para isso o método PPP, via site do IBGE.

O resultado do processamento pode ser observado na tabela 1, com as coordenadas no Datum  $SIRGAS2000$  e Meridiano Central  $51^0$ .

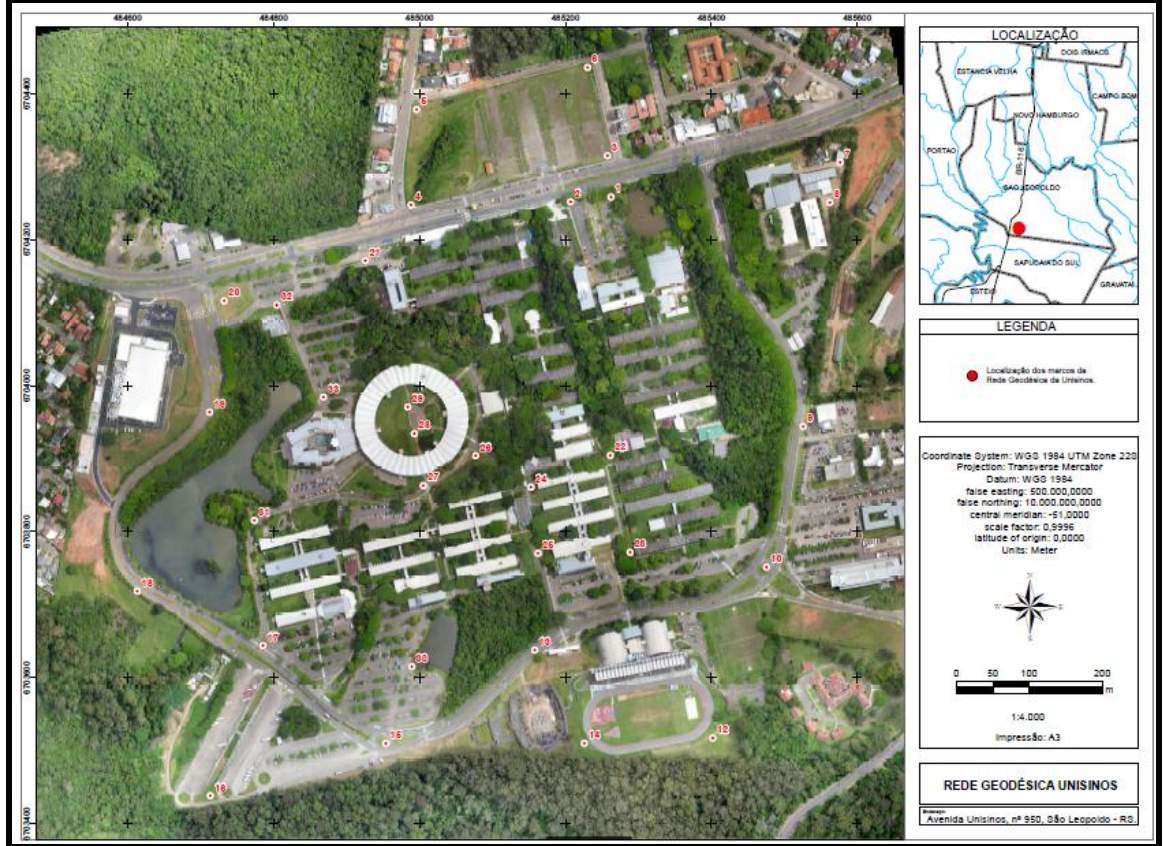

Fig. 1 – Campus da UNISINOS na cidade de São Leopoldo

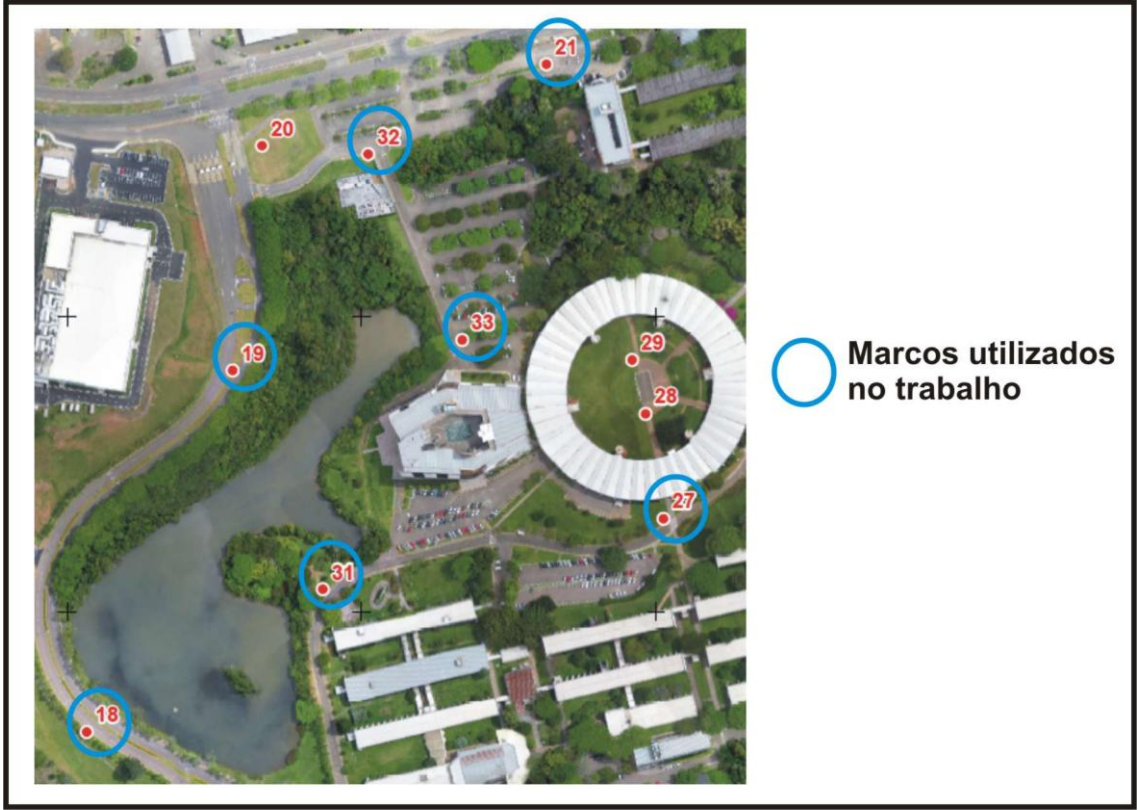

Fig. 2 – Marcos da Rede Geodésica utilizados no trabalho

|                | <b>LATITUDE</b>            | <b>LONGITUDE</b>           | <b>ALTITUDE</b>   | <b>UTM</b>   | <b>UTM</b>  |
|----------------|----------------------------|----------------------------|-------------------|--------------|-------------|
|                |                            |                            | <b>ELIPSOIDAL</b> | (M)          | (M)         |
|                |                            |                            | (M)               |              |             |
| Marco 19       | $-29^{\circ}$ 47' 39,8067" | $-51^{\circ}09'29,1432"$   | 57,33             | 6703986,9881 | 484720,7267 |
| Sigma $(95\%)$ | 0,002                      | 0,003                      | 0,005             |              |             |
|                |                            |                            |                   |              |             |
| Marco 32       | $-29^{\circ}$ 47' 35,8234" | $-51^{\circ}$ 09' 26,0069" | 55,72             | 6704109,7057 | 484804,7571 |
| Sigma $(95%)$  | 0,001                      | 0,002                      | 0,004             |              |             |
|                |                            |                            |                   |              |             |

TABELA 1 – RESULTADO DO PROCESSAMENTO (PPP) DOS MARCOS 19 E 32

### 3.2.2 Trabalho de Campo - GNSS/GPS-RTK – Rastreamento dos Vetores

Com o resultado dos pontos base processados, executou-se o rastreamento dos vetores com tempo mínimo de 20 minutos para cada um deles.

Os vetores foram rastreados seguindo a sequência: 32-33, 32-21, 32-27, 33-27, 27-21, 19-18, 19-31, 19-33, 31-33 e 31-18, fechando-se assim a rede geodésica planejada (figura 3).

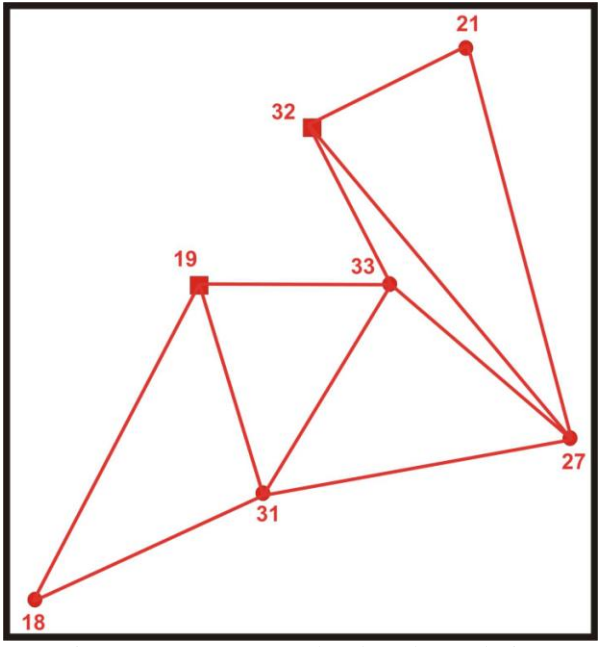

Fig. 3 – Vetores rastreados da rede geodésica

Para o processamento dos vetores foi utilizado o software LEICA Geo Office (LGO), no qual obteve-se, como resultado do processamento, a fixação da ambiquidade de todos eles.

### 3.2.3 Ajustamento da Rede Geodésica

Com o processamento dos vetores executouse o ajustamento da rede, para isso utilizou-se os marcos 19 e 32 como pontos de controle fixando-se posição (x, y) e altitude (z), e os outros como pontos a serem ajustados (18, 21, 27, 31 e 33) (figura 3) .

Para o ajustamento da rede geodésica foi utilizado o software LGO, adotando-se como parâmetro no processamento um sigma a priori no valor de 96%, obtendo-se assim, o resultado aceito no F-test um valor de 1.33, sendo esse teste baseado no fator de variância.

É importante ressaltar que, durante o ajustamento da rede geodésica, foi possível inserir as injunções dos pontos de controle, obtidas do resultado no processamento do método PPP, sendo os valores do marco 19 de 0,002m, 0,003m e 0,005m em X, Y e Z respectivamente e para o marco 32 os valores foram 0,001m, 0,002m e 0,004m. Segundo Silva & Monico (2009), essas injunções são importantes para se obter um resultado com maior controle de qualidade, em ajustamento de redes geodésicas.

#### 4 RESULTADOS E DISCUSSÃO

A partir da nova rede geodésica ajustada comparou-se todas as coordenadas planimétricas, na projeção UTM (Universal Transversa de Mercator) cujo Meridiano Central é  $51^0$ , com a rede geodésica "velha" (tabela 2).

Obteve-se como resultado final um erro médio linear de 0,0393 metros e um desvio padrão de 0,0129 metros, sendo que em alguns desses pontos (18 e 27) tiveram um erro maior (0,0508 m) (tabela 2).

Pode-se concluir com o resultado obtido, que as coordenadas processadas online (via PPP), tiveram uma propagação de erro linear abaixo dos 6 cm, na comparação com uma rede geodésica planimétrica local.

Portanto, essa análise, mostra que o processamento online tem suas peculiaridades, onde o usuário terá que estar ciente da qualidade das

coordenadas obtidas no processamento, e também, a qualidade de posicionamento que ele necessita para cada serviço que deseja executar.

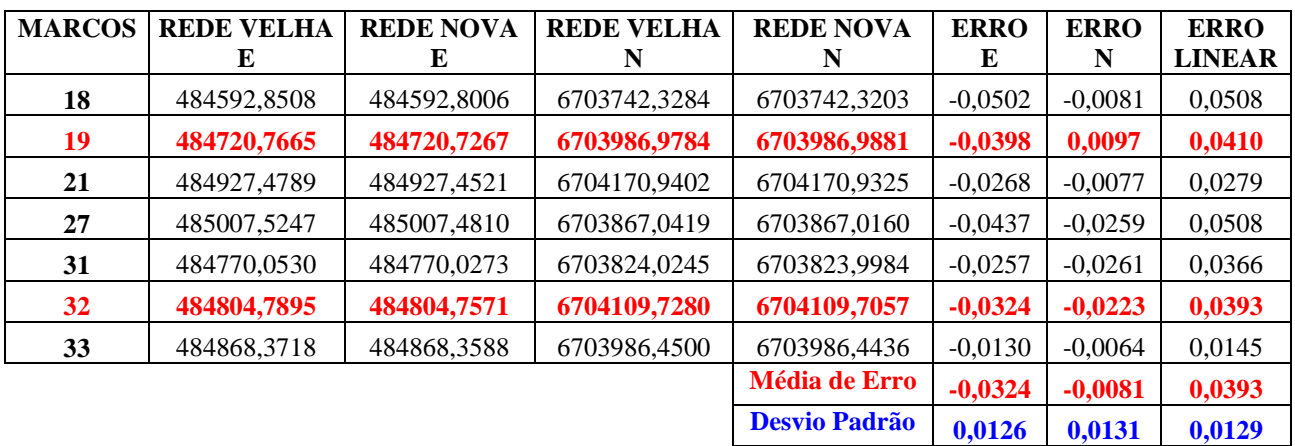

### TABELA 2 – COMPARAÇÃO ENTRE AS COORDENADAS NOVAS E VELHAS DA REDE GEODÉSICA

### REFERÊNCIAS BIBLIOGRÁFICAS

Collischonn, C.; Lima, E.M.; Ruiz, L.F.C.; Araujo, T.D. e Matsuoka, M.T., 2015. Posicionamento GNSS: Comparacao entre coordenadas oficiais de estacoes da RBMC e as obtidas por PPP e posicionamento relativo e ajustamento, em Anais do XVII Simpósio Brasileiro de Sensoriamento Remoto, João Pessoa-PB, Vol. 1, 140-148.

IBGE. Disponível em: [http://www.ibge.gov.br/home/geociencias/geodesia/pp](http://www.ibge.gov.br/home/geociencias/geodesia/ppp/manual_ppp.pdf) [p/manual\\_ppp.pdf.](http://www.ibge.gov.br/home/geociencias/geodesia/ppp/manual_ppp.pdf) Acesso em 5 de maio de 2017.

Klein, I**.** Proposta de um novo método para o planejamento de redes geodésicas. 2014. 142 p. Tese

(Doutorado em Sensoriamento Remoto) - Programa de Pós-graduação em Sensoriamento Remoto, Universidade Federal do Rio Grande do Sul, Porto Alegre, 2014.

Monico, J. F. G.. Posicionamento pelo GNSS: descrição, fundamentos e aplicações. 2. ed. São Paulo, SP: Universidade Estadual Paulista, 2008. 476 p..

Silva, H. A. da & Monico, J. F. G., 2009. Ajustamento de redes GPS em conformidade com as exigênias da Lei 10.267/2001. Boletim de Ciências Geodésicas, Vol. 15, Nº 4, pp.514-526.

.